Lecture 12:

# **Cluster Computing**

(MapReduce and Spark)

Parallel Computing Stanford CS149, Winter 2019

### Which program performs better?

Program 1

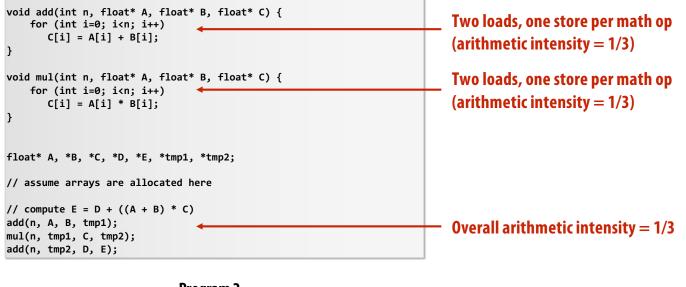

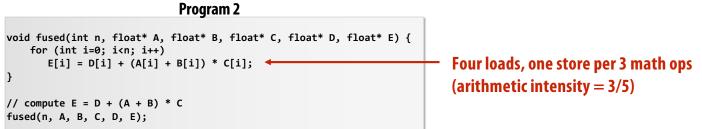

The transformation of the code in program 1 to the code in program 2 is called "loop fusion"

Example involves globally restructuring the order of computation to improve producer-consumer locality

(improve arithmetic intensity of program)

### **Commodity Clusters**

### **Standard architecture:**

-Cluster of commodity Linux servers (multicore x86) -Private memory ⇒ separate address spaces -Ethernet network ⇒ (relatively) low bandwidth

### Inexpensive

-Built from commodity processors, networks & storage

-1000s of nodes for < \$10M

How to organize computations on this architecture?
 Mask issues such as load balancing and failures

### Warehouse Size Cluster

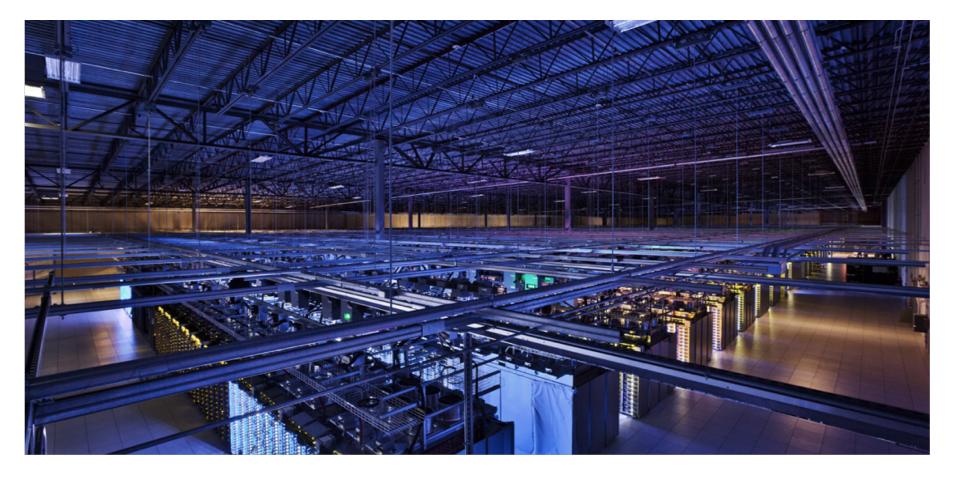

## **Typical Commodity Server**

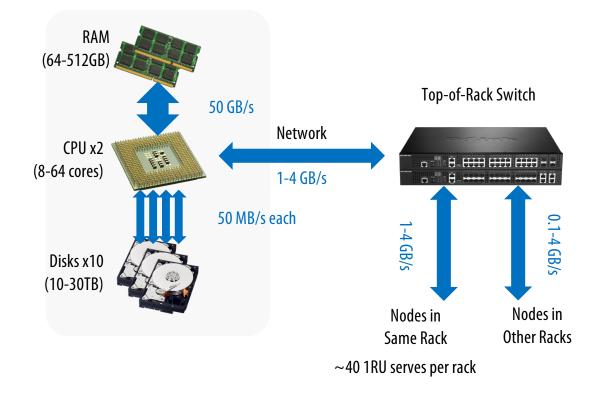

### **Using A Cluster**

- Want to process 100TB (1 day Facebook data, \$4000 to store!)
- On 1 node: scanning @ 50MB/s = 23 days
- On 1000 nodes: scanning @ 50MB/s = 33 min
- But, very hard to utilize 1000 nodes!
  - Hard to program 8,000 cores
  - Something breaks every hour
  - Need efficient, reliable and usable framework

## **Cluster Storage Systems**

- First order problem: if nodes can fail, how can we store data persistently?
- Answer: distributed storage systems
  - Provide global namespace
  - Examples: Google GFS, Hadoop HDFS, Amazon S3

### Typical usage patterns

- Huge files (100s of GB to TB)
- Data is rarely updated in place
- Reads and appends are common (e.g. log files)

### **Distributed File Systems**

### Chunk servers

- a.k.a. DataNodes in HDFS
- File is split into contiguous chunks (usually 64-256 MB)
- Each chunk replicated (usually 2x or 3x)
- Try to keep replicas in different racks

### Master node

- a.k.a. NameNode in HDFS
- Stores metadata; might be replicated
- Client library for file access
  - Talks to master to find chunk (data) servers
  - Connects directly to chunk servers to access data

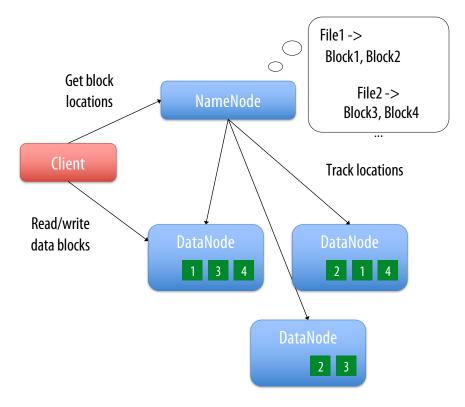

### **Example: Hadoop Distributed FS (HDFS)**

- Global namespace
- Files split into ~200MB blocks
- Each block replicated on multiple DataNodes
- Intelligent client

Finds locations of blocks from NameNode; requests data from DataNode

## **Cluster Computing Frameworks**

- Want frameworks to automatically handle:
  - Work placement (e.g. data locality)
  - Load balancing
  - Communication
  - Failures & stragglers
- Examples: MapReduce, Dryad, Spark, etc

### **First Major Example: MapReduce**

- Data type: key-value records
- Map function:

 $(K_{in}, V_{in}) => list(K_{inter}, V_{inter})$ 

Reduce function:

(K<sub>inter</sub>, list(V<sub>inter</sub>)) => list(K<sub>out</sub>, V<sub>out</sub>)

### **MapReduce Execution**

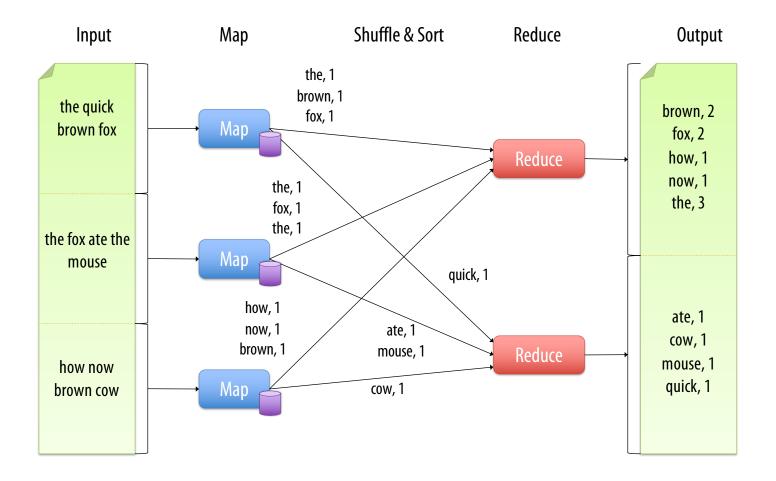

## **Benefits**

- By providing a functional API, MapReduce greatly simplified cluster programming:
  - Automatic division of job into tasks
  - Locality-aware scheduling
  - Load balancing
  - Recovery from failures & stragglers

### A log of page views on the course web site

171.67.216.21 - - [12/Feb/2019:22:45:03 - 0800] "GET /cs248/winter19/keep\_alive HTTP/1.0" 200 815 "http://cs248.stanford.edu/winter19/lectures" "Mozilla/5.0 (Windows NT 10.0; Win64; x64; rv:65.0) Gecko/20100101 Firefox/65.0" 171.67.216.21 - [12/Feb/2019:22:45:03 -0800] "GET /cs248/winter19/keep\_alive HTTP/1.0" 200 815 "http://cs248.stanford.edu/winter19/lecture/pipeline" "Mozilla/5.0 (Windows NT 10.0; Win64; x64; rv:65.0) Gecko/20100101 Firefox/65.0" 171.67.216.21 - [12/Feb/2019:22:45:06 -0800] "GET /cs149/winter19/lecture/whyparallelism/slide 039 HTTP/1.0" 200 3072 "-" "Mozilla/5.0 (compatible; YandexBot/3.0; +http://yandex.com/bots)" 171.67.216.21 - [12/Feb/2019:22:45:66 -@800] "GET /cs149/winter19/keep\_alive HTTP/1.0" 404 2039 "http://35.227.169.186/cs149/winter19/" "Mozilla/5.0 (Windows NT 10.0; Win64; x64) AppleWebKit/537.36 (KHTML, like Gecko) Chrome/72.0.3626.81 Safari/537.36" 171.67.216.21 - [12/Feb/2019:22:46:25 -0800] "GET /cs149/winter19/lecture/synchronization/slide\_009 HTTP/1.0" 200 2751 "-" "Mozilla/5.0 (compatible; YandexBot/3.0; +http://yandex.com/bots)" 171.67.216.21 - - [12/Feb/2019:22:48:03 -0800] "GET /cs248/winter19/keep alive HTTP/1.0" 200 295 "http://cs248.stanford.edu/winter19/lecture/texture/slide 017" "Mozilla/5.0 (Windows NT 10.0; Win64; x64; rv:65.0) Gecko/20100101 Firefox/65.0" 171.67.216.21 - [12/Feb/2019:22:48:85 -0800] "GET /cs248/winter19/lecture/acceleration/slide\_005 HTTP/1.0" 200 2440 "-" "Mozilla/5.0 (compatible; YandexBot/3.0; +http://yandex.com/bots)" 171.67.216.21 - - [12/Feb/2019:22:48:88 -0800] "GET /cs248/winter19/keep\_alive HTTP/1.0" 200 295 "http://cs248.stanford.edu/winter19/lecture/texture/slide\_013" "Mozilla/5.0 (Windows NT 10.0; Win64; x64; rv:65.0) Gecko/20100101 Firefox/65.0" 171.67.216.22 - [12/Feb/2019:22:50:22 -0800] "GET /cs248/winter19/lecture/acceleration/slide\_053 HTTP/1.0" 200 3193 "http://cs248.stanford.edu/winter19/lecture/acceleration/slide\_052" "Mozilla/5.0 (Macintosh; Intel Mac OS X 10\_14\_3) AppleWebKit/537.36 (KHTML, like Gecko) Chrome/72.0.3626.96 Safari/537.36" 171.67.216.22 - [12/Feb/2019:22:50:22 -0800] "GET /cs248/winter19content/lectures/09\_acceleration/images/slide\_053; jpg HTTP/1.0" 200 197443 "http://cs248.stanford.edu/winter19/lecture/acceleration/slide\_053" "Mozilla/5.0 (Macintosh; Intel Mac OS X 10\_14\_3) AppleWebKit/537.36 (KHTML, like Gecko) Chrome/72.0.3626.96 Safari 537.36" 171.67.216.22 - [12/Feb/2019:22:50:24 -0800] "GET /cs248/winter19/lecture/acceleration/slide\_053 "Mozilla/5.0 (Macintosh; Intel Mac OS X 10\_14\_3) AppleWebKit/537.36 (KHTML, like Gecko) Chrome/72.0.3626.96 Safari/537.36" 171.67.216.22 - - [12/Feb/2019:22:50:24 -0800] "GET /cs248/winter19content/lectures/09\_acceleration/images/slide\_054" "Mozilla/5.0 (Macintosh; Intel Mac OS X 10\_14\_3) AppleWebKit/537.36 (KHTML, like Gecko) Chrome/72.0.3626.96 Safari 537.36" 171.67.216.22 - [12/Feb/2019:22:50:25 -0800] "GET /cs248/winter19/lecture/acceleration/slide\_055 HTTP/1.0" 200 2586 "http://cs248.stanford.edu/winter19/lecture/acceleration/slide\_054" "Mozilla/5.0 (Macintosh; Intel Mac 05 X 10\_14\_3) AppleWebKit/537.36 (WHML, like Gecko) Chrome/72.0.3626.96 Safari/537.36" 171.67.216.22 - [12/Feb/2019:22:50:25 -0800] "GET /cs/48/winter19/content/lectures/09 acceleration/images/slide 055, ioo HTTP/1.0" 200 322211 "http://cs/48.stanford.edu/winter19/lecture/acceleration/slide 055" "Mozilla/5.0 (Macintosh: Intel Mac OS X 10 14 3) AppleWebKit/537.36 (MHTL, like Gecko) Chrome/72.0.3626.96 Safari 537.36" 171.67.216.22 - [12/Feb/2019:22:50:25 - @800] "GET /cs248/winter19/lecture/acceleration/slide 056 HTTP/1.0" 200 3086 "http://cs248.stanford.edu/winter19/lecture/acceleration/slide 055" "Mozilla/5.0 (Macintosh: Intel Mac OS X 10 14 3) AppleMebKit/537.36 (KHTML. like Gecko) Chrome/72.0.3626.96 Safari/537.36" 171.67.216.22 - [12/Feb/2019:22:50:26 -0800] "GET /cs248/winter19content/lectures/09\_acceleration/side\_056. jpg HTTP/1.0" 200 213676 "http://cs248.stanford.edu/winter19/lecture/acceleration/side\_056" "Mozilla/5.0 (Macintosh; Intel Mac OS X 10\_14\_3) AppleWebKit/537.36 (KHTML, like Gecko) Chrome/72.0.3626.96 Safari 537.36" 171.67.216.22 - - [12/Feb/2019:22:50:26 -0800] "GET /cs248/winter19content/profile\_pictures/anon.jpg HTTP/1.0" 304 144 "http://cs248.stanford.edu/winter19/lecture/acceleration/slide\_056" "Mozilla/5.0 (Macintosh; Intel Mac 05 X 10\_14\_3) AppleWebKit/537.36 (WHTML, like Gecko) Chrome/72.0.3626.96 Safari/537.36" 171.67.216.22 - [12/Feb/2019:22:50:26 -@800] "GET /cs248/winter19content/profile pictures/mag.jpg HTTP/1.0" 404 504 "http://cs248.stanford.edu/winter19/lecture/acceleration/slide 056" "Mozilla/5.0 (Macintosh: Intel Mac 05 X 10 14 3) AppleWebKit/537.36 (KHTML, like Gecko) Chrome/72.0.3626.96 Safari/537.36" 17.67.216.22 - - [12/Feb/2019:22:59:28 -0800] "ET /cs248/winter19/lecture/acceleration/slide\_056" "Mozilla/5.0 (Macintosh; Intel Mac OS X 10\_14.3) AppleWebKit/337.36 (MTML, Like Gecko) Chrome/72.0.3626.96 Safar1/337.36" 171.67.216.22 - - [12/Feb/2019:22:50:29 -0800] "GET /cs248/winter19content/lectures/09\_acceleration/images/slide\_057" "Mozilla/5.0 (Macintosh; Intel Mac OS X 10\_14\_3) AppleWebKit/537.36 (KHTML, like Gecko) Chrome/72.0.3626.96 Safari/ 37.36" 171.67.216.22 - - [12/Feb/2019:22:50:30 -0800] "GET /cs248/winter19/lecture/acceleration/slide 057" "Mozilla/5.0 (Macintosh; Intel Mac OS X 10 14 3) AppleWebKit/537.36 (KHTML, like Gecko) Chrome/72.0.3626.96 Safari/537.36" 171.67.216.22 - - [12/Feb/2019:22:59:30 -08000] "GET /cs248/winter19content/profile\_pictures/mag.jpg HTTP/1.0" 404 504 "http://cs248.stanford.edu/winter19/lecture/acceleration/slide\_056" "Mozilla/5.0 (Macintosh; Intel Mac 05 X 10 14 3) AppleWebKit/537.36 (MTML, Like Gecko) Chrome/72.0.3626.96 Safar1/537.36" 171.67.216.21 - [12/Feb/2019:22:50:34 -0800] "GET /cs149/winter19/keep\_alive HTTP/1.0" 200 844 "http://cs149.stanford.edu/winter19/home" "Mozilla/5.0 (Windows NT 6.1; WOW64) AppleWebKit/537.36 (KHTML, like Gecko) Chrome/72.0.3626.96 Safari/537.36" 171.67.216.23 - [12/Feb/2019:22:50:54 -0000] "GET /cs149/winter19content/lectures/10\_synchronization/images/slide\_017.jpg HTTP/1.0" 200 221758 "-" "Googlebot-Image/1.0" 171.67.216.23 - [12/Feb/2019:22:50:59 -0000] "GET /cs149/winter19content/lectures/09\_consistency/images/slide\_015.jpg HTTP/1.0" 200 59473 "-" "Googlebot-Image/1.0" 171.67.216.23 - - [12/Feb/2019:22:51:01 -0800] "GET /cs348k/fall18/keep\_alive HTTP/1.0" 200 845 "http://cs348k.stanford.edu/fall18/" "Mozilla/5.0 (Windows NT 6.1; WOW64) AppleWebKit/537.36 (KHTML, like Gecko) Chrome/72.0.3626.96 Safari/537.36" 171.67.216.22 - [12/Feb/2019:22:51:42 -0800] "GET /cs348k/robots.txt HTTP/1.0" 404 475 "-" "Mozilla/5.0 (compatible; Googlebot/2.1; +http://www.google.com/bot.html)" 171.67.216.22 - [12/Feb/2019:22:51:43 -0800] "GET /cs348k/.well-known/assetlinks.json HTTP/1.0" 404 492 "-" "Mozilla/5.0 (compatible; Googlebot/2.1; +http://www.google.com/bot.html)" 171.67.216.22 - [12/Feb/2019:22:51:49 -0800] "GET /cs248/winter19/keep\_alive HTTP/1.0" 200 903 "http://cs248.stanford.edu/winter19/" "Mozilla/5.0 (Macintosh; Intel Mac OS X 10\_13\_3) AppleWebKit/537.36 (KHTML, Like Gecko) Chrome/71.0.3578.98 Safari/537.36" 171.67.216.21 - [12/Feb/2019:22:52:44 -0800] "GET /cs248/winter19/lecture/acceleration/slide\_057 HTTP/1.0" 200 2586 "http://cs248.stanford.edu/winter19/lecture/acceleration/slide\_056" "Mozilla/5.0 (Macintosh; Intel Mac 05 X 10\_14\_3) AppleWebKit/537.36 (KHTML, like Gecko) Chrome/72.0.3626.96 Safari/537.36" 171.67.216.21 - - [12/Feb/2019:22:52:47 - 0800] "GET /cs248/winter19/lecture/acceleration/slide 058 "http://cs248.stanford.edu/winter19/lecture/acceleration/slide 057" "Mozilla/5.0 (Macintosh: Intel Mac OS X 10 14 3) AppleWebKit/537.36 (KHTML, like Gecko) Chrome/72.0.3626.96 Safari/537.36" 171.67.216.21 - - [12/Feb/2019:22:52:48 -0800] "GET /cs248/winter19content/lectures/09\_acceleration/images/slide\_058, jpg HTTP/1.0" 200 127709 "http://cs248.stanford.edu/winter19/lecture/acceleration/slide\_058" "Mozilla/5.0 (Macintosh; Intel Mac OS X 10\_14\_3) AppleWebKit/537.36 (MHML, like Gecko) Chrome/72.0.3626.96 Safari 537.36" 171.67.216.21 - [12/Feb/2019:22:53:20 -0800] "GET /cs348k/fall18/keep alive HTTP/1.0" 200 853 "http://cs348k.stanford.edu/fall18/lecture/dnntrain/slide 002" "Mozilla/5.0 (Windows NT 10.0; Win64; x64) AppleWebKit/537.36 (KHTML, like Gecko) Chrome/72.0.3626.81 Safari/537.36" 171.67.216.22 - [12/Feb/2019:22:55:15 -0800] "GET /cs348k/fall18/keep alive HTTP/1.0" 200 853 "http://cs348k.stanford.edu/fall18/lectures" "Mozilla/5.0 (Windows NT 10.0; Win64; x64) AppleWebKit/537.36 (KHTML, like Gecko) Chrome/71.0.3578.98 Safari/537.36" 171.67.216.22 - [12/Feb/2019:22:55:17 -0800] "GET /cs348k/fall18/lecture/camerapipeline2/slide 021 HTTP/1.0" 200 2434 "-" "Mozilla/5.0 (compatible; bingbot/2.0; +http://www.bing.com/bingbot.htm)" 171.67.216.22 -- [12/Feb/2019:22:55:17 -0800] "GET /cs149/winter19/keep\_alive HTTP/1.0" 200 817 "http://cs149.stanford.edu/winter19/lecture/perfopt2" "Mozilla/5.0 (Macintosh; Intel Mac OS X 10.14; rv:64.0) Gecko/20100101 Firefox/64.0" 171.67.216.23 -[12/Feb/2019:22:55:48 -0800] "GET /cs149/winter19/assets/third\_party/codemirror.cs8 HTTP/1.0" 200 2280 "http://cs149.stanford.edu/winter19/" "Mozilla/5.0 (X11; Linux x86\_64) AppleWebKit/537.36 (KHTML, like Gecko) Chrome/72.0.3626.96 Safari/537.36" 171.67.216.23 - [12/Feb/28]:22:55:48 -0800] 'GET //51/9/winter3/assets/third\_party/journer/1.linego.jstTTP/1.0° 200 397 'http://51/9/sters/tain/or/cdu/winter19/' 'Mocilla/5.0 (X1); Linux X86\_6/4) AppleWebKit/57.36 (WTML, Like Gecko) Chrome/72.0.3626.9 Safar/57.37.36'' 171.67.216.23 - [12/Feb/28]:22:55:48 -0800] 'GET //51/9/winter19/assets/third\_party/journer/1.linego.jstTTP/1.0° 200 397 'http://51/949.stanford-edu/winter19/' 'Mocilla/5.0 (X1); Linux X86\_6/4) AppleWebKit/57.36 (WTML, Like Gecko) Chrome/72.0.3626.9 Safar/57.37.36'' 171.67.216.23 - [12/Feb/28]:22:55:48 -0800] 'GET //51/9/winter19/assets/third\_party/journer/1.linego.jstTTP/1.0° 200 3750 'http://s149.stanford-edu/winter19/' 'Mocilla/5.0 (X1); Linux X86\_6/4) AppleWebKit/57.36 (WTML, Like Gecko) Chrome/72.0.3626.9 Safar/57.37.36'' 171.67.216.23 -[12/Feb/2019:22:55:48 -0800] "GET /cs149/winter19/assets/third\_party/codemirror-3.0/lib/codemirror-3.0/lib/c 171.67.216.23 - [12/Feb/2019:22:55:48 -0800] "GET /cs149/winter19/assets/css/main.css HTTP/1.0" 200 4045 "http://cs149.stanford.edu/winter19/" "Mozilla/5.0 (X11; Linux x86\_64) AppleWebKit/537.36 (KHTML, Like Gecko) Chrome/72.0.3626.96 Safari/537.36" 171.67.216.23 - [12/Feb/2019:22:55:48 -0800] "GET /cs149/winter19/assets/third\_party/codemirror-3.0/mode/markdown/markdown.js HTTP/1.0" 200 3979 "http://cs149.stanford.edu/winter19/" "Mozilla/5.0 (X11; Linux x86\_64) AppleWebKit/537.36 (KHTML, Like Gecko) Chrome/72.0.3626.96 Safari/537.36" 11/67/162/2 [12/F6/2019:22:55:48 -0800] "CF / c5:49/winter13/saset/j/s/commons.js http://csi49/sinter13/sint/cf.edu/winter19/" "http://csi49/sinter13/sint/cf.edu/winter19/" "http://csi49/sinter13/sint/cf.edu/winter19/" http://csi49/sinter13/sint/cf.edu/winter19/" http://csi49/sinter13/sint/cf.edu/winter19/" http://csi49/sinter13/sint/cf.edu/winter19/" http://csi49/sinter13/sint/cf.edu/winter19/" http://csi49/sinter13/sint/cf.edu/winter13/sint/cf.edu/winter13/sint/cf. 171.67.216.23 - - [12/Feb/2019:22:55:48 -0800] "GET /cs149/winter19/assets/third\_party/google-code-prettify/prettify.js HTTP/1.0" 200 6340 "http://cs149.stanford.edu/winter19/" "Mozilla/5.0 (XI1; Linux X86\_64) AppleWebKit/537.36 (KHTML, like Gecko) Chrome/72.0.3626.96 Safari/537.36" 171.67.216.23 - [12/Feb/2019:22:55:48 -0800] "GET /cs149/winter19/assets/js/main.js HTTP/1.0" 200 768 "http://cs149.stanford.edu/winter19/" "Mozilla/5.0 (X11; Linux x86\_64) AppleWebKit/537.36 (KHTML, like Gecko) Chrome/72.0.3626.96 Safari/537.36" 171.67.216.23 - [12/Feb/2019:22:55:49 -0800] "GET /cs149/winter19/assets/images/favicon/stanford.png HTTP/1.0" 404 507 "http://cs149.stanford.edu/winter19/" "Mozilla/5.0 (X11; Linux x86\_64) AppleWebKit/537.36 (KHTML, Like Gecko) Chrome/72.0.3626.96 Safari/537.36" 171.67.216.22 - [12/Feb/2019:22:55:50 -0800] "GET /cs248/winter19/lecture/acceleration/slide 059 HTTP/1.0" 200 3197 "http://cs248.stanford.edu/winter19/lecture/acceleration/slide 058" "Mozilla/5.0 (X11; Linux x86\_64) AppleWebKit/537.36 (KHTML, Like Gecko) Chrome/72.0.3626.96 Safari/537.36" 171.67.216.22 - - [12/Feb/2019:22:55:50 -0800] "GET /cs248/winter19content/lectures/09\_acceleration/images/slide\_059.jpg HTTP/1.0" 200 120026 "http://cs248.stanford.edu/winter19/lecture/acceleration/slide\_059" "Mozilla/5.0 (Macintosh; Intel Mac OS X 10\_14\_3) AppleWebKit/537.36 (MHTML, Like Gecko) Chrome/72.0.3626.96 Safari 537.36" 171.67.216.23 - - [12/Feb/2019:22:56:16 -0800] "GET /cs149/ HTTP/1.0" 302 524 "-" "Mozilla/5.0 (Macintosh; Intel Mac OS X 10\_14\_2) AppleWebKit/537.36 (KHTML, like Gecko) Chrome/71.0.3578.98 Safari/537.36" 171.67.216.23 - [12/reb/2019:22:56:16 - 0800] "GET /cs149/winter19/ HTTP/1.0" 200 4608 "-" "Mozilla/5.0 (Macintosh; Intel Mac OS X 10 14 2) AppleWebKit/537.36 (MTML, Like Gecko) Chrome/71.0.3578.98 Safari/537.36" 171.67.216.23 - - [12/Feb/2019:22:56:16 -0800] "GET /cs149/winter19/assets/third\_party/jquery/1.8.3/jquery.min.js HTTP/1.0" 200 33750 "http://cs149.stanford.edu/winter19/" "Mozilla/5.0 (Macintosh; Intel Mac OS X 10\_14\_2) AppleWebKit/537.36 (KHTML, like Gecko) Chrome/71.0.3578.98 Safari/537.36"

Let's say CS149 gets very popular...

## The log of page views gets quite large...

### Assume cs149log.txt is a large file, stored in a distributed file system, like HDFS

Below: cluster of 4 nodes, each node with a 1 TB disk Contents of cs149log.txt are distributed evenly in blocks across the cluster

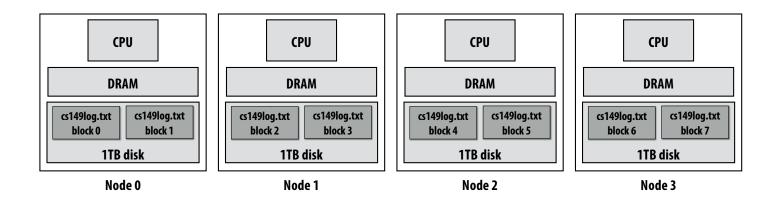

Imagine your professors want to know a bit more about the glut of students visiting the CS149 web site...

For example: "What type of mobile phone are all these students using?"

### **Consider a simple programming model**

```
// called once per line in input file by runtime
// input: string (line of input file)
// output: adds (user agent, 1) entry to list
void mapper(string line, multimap<string,string>& results) {
   string user agent = parse requester user agent(line);
   if (is_mobile_client(user_agent))
     results.add(user agent, 1);
}
// called once per unique key (user_agent) in results
// values is a list of values associated with the given key
void reducer(string key, list<string> values, int& result) {
    int sum = 0;
    for (v in values)
       sum += v;
    result = sum;
}
// iterator over lines of text file
LineByLineReader input("hdfs://cs149log.txt");
// stores output
Writer output("hdfs://...");
// do stuff
runMapReduceJob(mapper, reducer, input, output);
```

(The code above computes the count of page views by each type of mobile phone.)

## Let's design an implementation of runMapReduceJob

### Step 1: running the mapper function

#### // called once per line in file

void mapper(string line, multimap<string,string>& results) {
 string user\_agent = parse\_requester\_user\_agent(line);
 if (is\_mobile\_client(user\_agent))

results.add(user\_agent, 1);

}

}

#### // called once per unique key in results

void reducer(string key, list<string> values, int& result) {
 int sum = 0;
 for (v in values)

sum += v; result = sum;

LineByLineReader input("hdfs://cs149log.txt"); Writer output("hdfs://..."); runMapReduceJob(mapper, reducer, input, output);

#### Step 1: run mapper function on all lines of file Question: How to assign work to nodes?

Idea 1: use work queue for list of input blocks to process Dynamic assignment: free node takes next available block

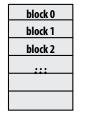

Idea 2: data distribution based assignment: Each node processes lines in blocks of input file that are stored locally.

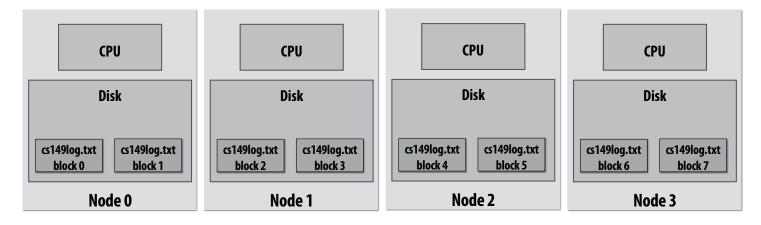

### Steps 2 and 3: gathering data, running the reducer

```
// called once per line in file
```

```
void mapper(string line, map<string,string> results) {
   string user_agent = parse_requester_user_agent(line);
   if (is_mobile_client(user_agent))
      results.add(user_agent, 1);
```

}

#### // called once per unique key in results

```
void reducer(string key, list<string> values, int& result) {
    int sum = 0;
    for (v in values)
        sum += v;
    result = sum;
}
```

```
LineByLineReader input("hdfs://cs149log.txt");
Writer output("hdfs://...");
runMapReduceJob(mapper, reducer, input, output);
```

Step 2: Prepare intermediate data for reducer Step 3: Run reducer function on all keys Question: how to assign reducer tasks? Question: how to get all data for key onto the correct worker node?

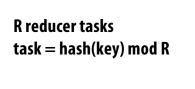

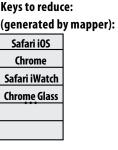

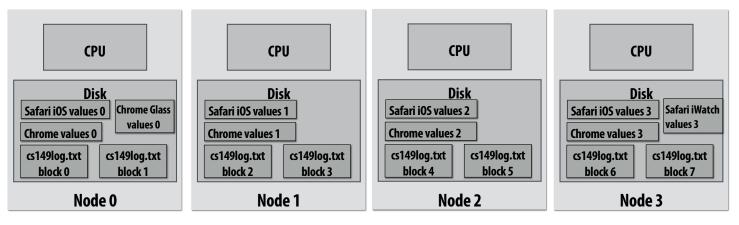

### Steps 2 and 3: gathering data, running the reducer

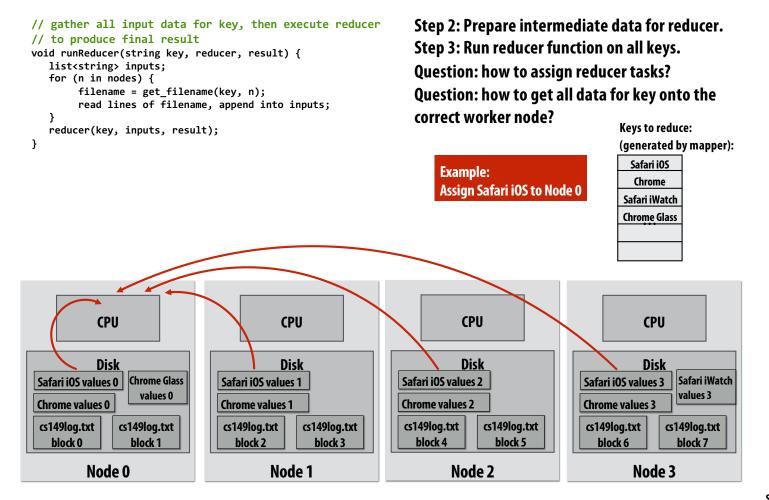

## MapReduce Execution Summary

- map() reduce()
  - 1. Partition input key/value pairs into chunks, run map() tasks in parallel
  - 2. After all map()s are complete, consolidate all emitted values for each unique emitted key
  - 3. Now partition space of output map keys, and run reduce() in parallel

### Additional implementation challenges at scale

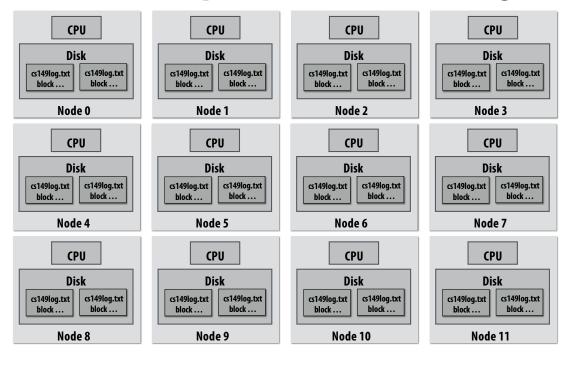

Nodes may fail during program execution

Some nodes may run slower than others (due to different amounts of work, heterogeneity in the cluster, etc..)

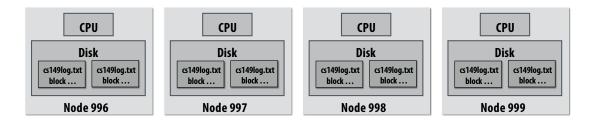

. . .

## Job scheduler responsibilities

- Exploit data locality: "move computation to the data"
  - Run mapper jobs on nodes that contain input files
  - Run reducer jobs on nodes that already have most of data for a certain key
- Handling node failures
  - Scheduler detects job failures and reruns job on new machines
    - This is possible since inputs reside in persistent storage (distributed file system)
  - Scheduler duplicates jobs on multiple machines (reduce overall processing latency incurred by node failures)
- Handling slow machines
  - Scheduler duplicates jobs on multiple machines

### runMapReduceJob problems?

- Permits only a very simple program structure
  - Programs must be structured as: map, followed by reduce by key
  - See DryadLINQ for generalization to DAGs
- Iterative algorithms must load from disk each iteration
  - Example of graph processing (page rank):

```
void pagerank_mapper(graphnode n, map<string, string> results) {
   float val = compute update value for n
   for (dst in outgoing links from n)
     results.add(dst.node, val);
}
void pagerank reducer(graphnode n, list<float> values, float& result) {
    float sum = 0.0;
    for (v in values)
       sum += v;
    result = sum;
}
for (i = 0 to NUM ITERATIONS) {
   input = load graph from last iteration
   output = file for this iteration output
   runMapReduceJob(pagerank_mapper, pagerank_reducer, result[i-1], result[i]);
}
```

## **Problems with MapReduce**

Iterative Job:

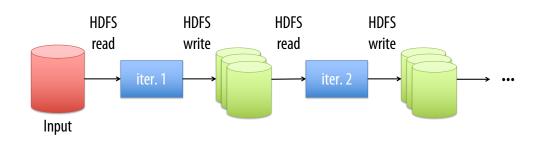

- **1.** Performance
  - No primitives for data sharing between jobs!
  - Need to go to distributed file system each read/write
- 2. Programmability
  - 10s of map/reduce functions create spaghetti code
  - API does not provide type safety

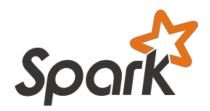

### in-memory, fault-tolerant distributed computing

### http://spark.apache.org/

[Zaharia et al. NSDI 2012]

### Goals

- Programming model for cluster-scale computations where there is significant reuse of intermediate datasets
  - Iterative machine learning and graph algorithms
  - Interactive data mining: load large dataset into aggregate memory of cluster and then perform multiple ad-hoc queries
- Don't want incur inefficiency of writing intermediates to persistent distributed file system (want to keep it in memory)
  - Challenge: efficiently implementing fault tolerance for large-scale distributed in-memory computations.

## Fault tolerance for in-memory calculations

- Replicate all computations
  - Expensive solution: decreases peak throughput
- Checkpoint and rollback
  - Periodically save state of program to persistent storage
  - Restart from last checkpoint on node failure
- Maintain log of updates (commands and data)
  - High overhead for maintaining logs

**Recall map-reduce solutions:** 

- Checkpoints after each map/reduce step by writing results to file system
- Scheduler's list of outstanding (but not yet complete) jobs is a log
- Functional structure of programs allows for restart at granularity of a single mapper or reducer invocation (don't have to restart entire program)

## **Spark Programming Model**

**Resilient distributed datasets (RDDs)** 

- Immutable, partitioned collections of objects
- Created through parallel *transformations* (map, filter, groupBy, join, ...) on data in stable storage
- Can be *cached* for efficient reuse

### Actions on RDDs

- Count, reduce, collect, save, ...
- Generate result on master

### **Creating RDDs**

```
// Turn a Scala collection into an RDD
saprk.parallelize(List(1, 2, 3))
```

```
// Load text file from local FS, HDFS, or S3
spark.textFile("file.txt")
spark.textFile("directory/*.txt")
spark.textFile("hdfs://namenode:9000/path/file")
```

### **Basic Transformations**

// Pass each element through a function
val squares = nums.map(x => x\*x) // {1, 4, 9}

// Keep elements passing a predicate
val even = squares.filter(x => x % 2 == 0) // {4}

// Map each element to zero or more others
nums.flatMap(x => 1 to x) // => {1, 1, 2, 1, 2, 3}

### **Basic RDD Actions**

```
val nums = spark.parallelize(List(1, 2, 3))
// Retrieve RDD contents as a local collection
nums.collect() // => Array(1, 2, 3) could be too big!
// Return first K elements
nums.take(2) // => Array(1, 2)
// Count number of elements
nums.count() // => 3
// Merge elements with an associative function
nums.reduce((a, b) => a + b) // => 6
// Write elements to a text file
```

nums.saveAsTextFile("hdfs://file.txt")

## **Working with Key-Value Pairs**

- Spark's "distributed reduce" transformations operate on RDDs of key-value pairs
- Scala pair syntax: val pair = (a, b) // sugar for new Tuple2(a, b)

### Accessing pair elements:

pair.\_1 // => a
pair.\_2 // => b

### **Some Key-Value Operations**

val pets = sc.parallelize(List(("cat", 1), ("dog", 1), ("cat", 2)))
pets.reduceByKey(\_ + \_) // => {(cat, 3), (dog, 1)}
pets.groupByKey() // => {(cat, Seq(1, 2)), (dog, Seq(1)}
pets.sortByKey() // => {(cat, 1), (cat, 2), (dog, 1)}

#### reduceByKey also locally combines on map side

### **Example: Word Count**

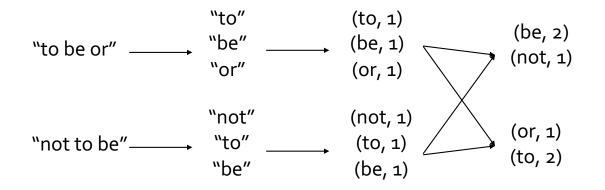

# **Resilient distributed dataset (RDD)**

#### Spark's key programming abstraction:

- Read-only ordered collection of records (immutable)
- RDDs can only be created by deterministic <u>transformations</u> on data in persistent storage or on existing RDDs

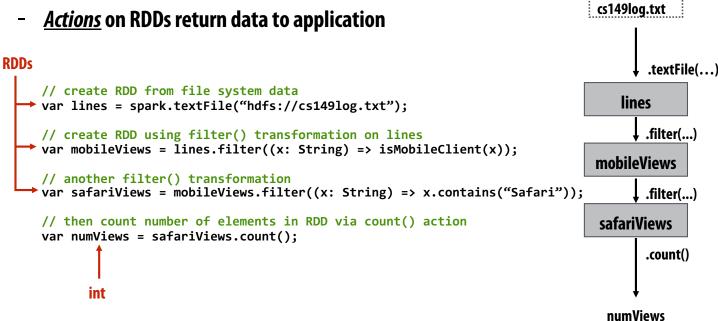

### **Repeating the map-reduce example**

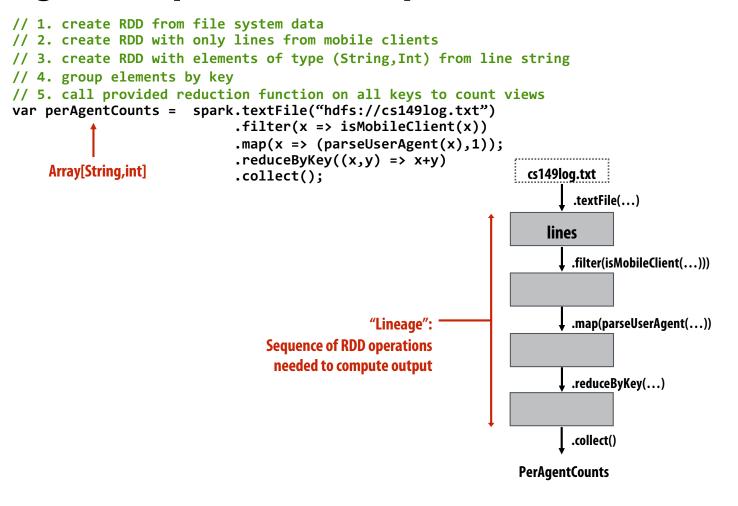

### **Another Spark program**

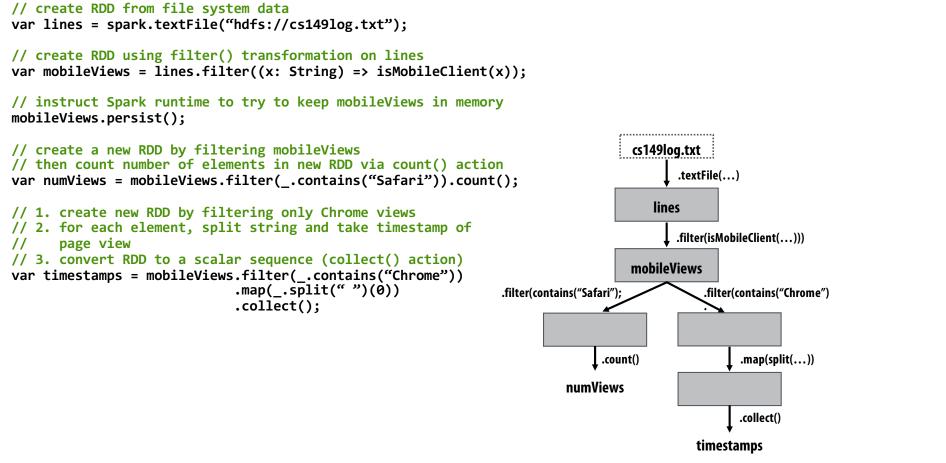

### **RDD transformations and actions**

Transformations: (data parallel operators taking an input RDD to a new RDD)

| $map(f : T \Rightarrow U)$              | : | $RDD[T] \Rightarrow RDD[U]$                                         |
|-----------------------------------------|---|---------------------------------------------------------------------|
| $filter(f : T \Rightarrow Bool)$        |   | $RDD[T] \Rightarrow RDD[T]$                                         |
| $flatMap(f : T \Rightarrow Seq[U])$     | : | $RDD[T] \Rightarrow RDD[U]$                                         |
| sample(fraction : Float)                | : | $RDD[T] \Rightarrow RDD[T]$ (Deterministic sampling)                |
| groupByKey()                            | : | $RDD[(K, V)] \Rightarrow RDD[(K, Seq[V])]$                          |
| $reduceByKey(f : (V, V) \Rightarrow V)$ | : | $RDD[(K, V)] \Rightarrow RDD[(K, V)]$                               |
| union()                                 | : | $(RDD[T], RDD[T]) \Rightarrow RDD[T]$                               |
| join()                                  | : | $(RDD[(K, V)], RDD[(K, W)]) \Rightarrow RDD[(K, (V, W))]$           |
| cogroup()                               | : | $(RDD[(K, V)], RDD[(K, W)]) \Rightarrow RDD[(K, (Seq[V], Seq[W]))]$ |
| crossProduct()                          | : | $(RDD[T], RDD[U]) \Rightarrow RDD[(T, U)]$                          |
| $mapValues(f : V \Rightarrow W)$        | : | $RDD[(K, V)] \Rightarrow RDD[(K, W)]$ (Preserves partitioning)      |
| sort(c : Comparator[K])                 | : | $RDD[(K, V)] \Rightarrow RDD[(K, V)]$                               |
| partitionBy(p:Partitioner[K])           | : | $RDD[(K, V)] \Rightarrow RDD[(K, V)]$                               |
|                                         |   |                                                                     |

#### Actions: (provide data back to the "host" application)

| count()                           | : | $RDD[T] \Rightarrow Long$                                         |
|-----------------------------------|---|-------------------------------------------------------------------|
| collect()                         | : | $RDD[T] \Rightarrow Seq[T]$                                       |
| $reduce(f : (T,T) \Rightarrow T)$ | : | $RDD[T] \Rightarrow T$                                            |
| lookup(k : K)                     | : | $RDD[(K, V)] \Rightarrow Seq[V]$ (On hash/range partitioned RDDs) |
| save(path : String)               | : | Outputs RDD to a storage system, e.g., HDFS                       |

#### Very similar to Scala Collections API

### How do we implement RDDs? In particular, how should they be stored?

```
var lines = spark.textFile("hdfs://cs149log.txt");
var lower = lines.map(_.toLower());
var mobileViews = lower.filter(x => isMobileClient(x));
var howMany = mobileViews.count();
```

#### Question: should we think of RDD's like arrays?

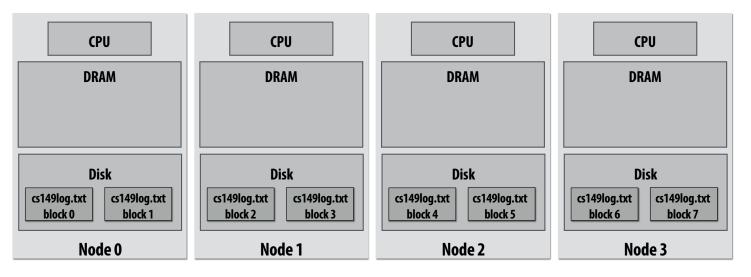

### How do we implement RDDs? In particular, how should they be stored?

```
val lines = spark.textFile("hdfs://cs149log.txt");
val lower = lines.map(_.toLower());
val mobileViews = lower.filter(x => isMobileClient(x));
val howMany = mobileViews.count();
```

#### In-memory representation would be huge! (larger than original file on disk)

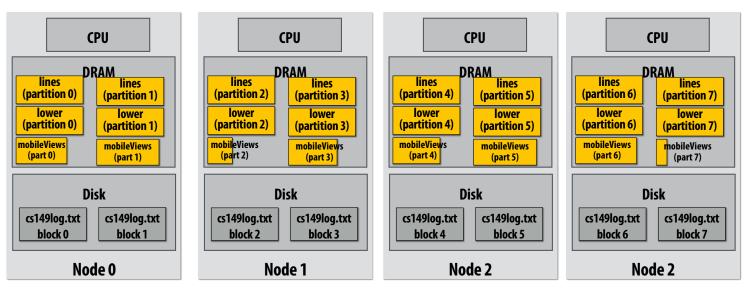

# **RDD partitioning and dependencies**

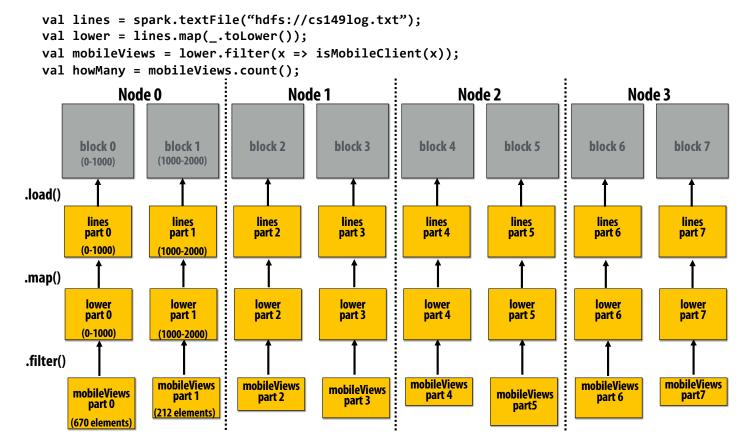

Black lines show dependencies between RDD partitions.

### Implementing sequence of RDD ops efficiently

```
val lines = spark.textFile("hdfs://cs149log.txt");
val lower = lines.map(_.toLower());
val mobileViews = lower.filter(x => isMobileClient(x));
val howMany = mobileViews.count();
```

#### Recall "loop fusion" examples from opening slides of lecture

# The following code stores only a line of the log file in memory, and only reads input data from disk once ("streaming" solution)

```
int count = 0;
while (inputFile.eof()) {
   string line = inputFile.readLine();
   string lower = line.toLower;
   if (isMobileClient(lower))
      count++;
}
```

### A simple interface for RDDs

```
val lines = spark.textFile("hdfs://cs149log.txt");
val lower = lines.map(_.toLower());
val mobileViews = lower.filter(x => isMobileClient(x));
val howMany = mobileViews.count();
```

```
// create RDD by mapping map func onto
input (parent) RDD
RDD::map(RDD parent, map func) {
   return new RDDFromMap(parent, map_func);
}
// create RDD by filtering input (parent) RDD
RDD::filter(RDD parent, filter func) {
   return new RDDFromFilter(parent, filter_func);
}
// create RDD from text file on disk
RDD::textFile(string filename) {
   return new RDDFromTextFile(open(filename));
}
// count action (forces evaluation of RDD)
RDD::count() {
   int count = 0;
   while (hasMoreElements()) {
      var el = next();
      count++;
   }
}
```

```
RDD::hasMoreElements() {
    parent.hasMoreElements();
}
```

```
// overloaded since no parent exists
RDDFromTextFile::hasMoreElements() {
   return !inputFile.eof();
}
RDDFromTextFile::next() {
   return inputFile.readLine();
}
RDDFromMap::next() {
   var el = parent.next();
   return map func(el);
```

```
}
```

```
RDDFromFilter::next() {
  while (parent.hasMoreElements()) {
    var el = parent.next();
    if (filter_func(el))
       return el;
}
```

### **Narrow dependencies**

```
val lines = spark.textFile("hdfs://cs149log.txt");
val lower = lines.map(_.toLower());
val mobileViews = lower.filter(x => isMobileClient(x));
val howMany = mobileViews.count();
```

"Narrow dependencies" = each partition of parent RDD referenced by at most one child RDD partition

- Allows for fusing of operations (here: can apply map and then filter all at once on input element)
- In this example: no communication between nodes of cluster (communication of one int at end to perform count() reduction)

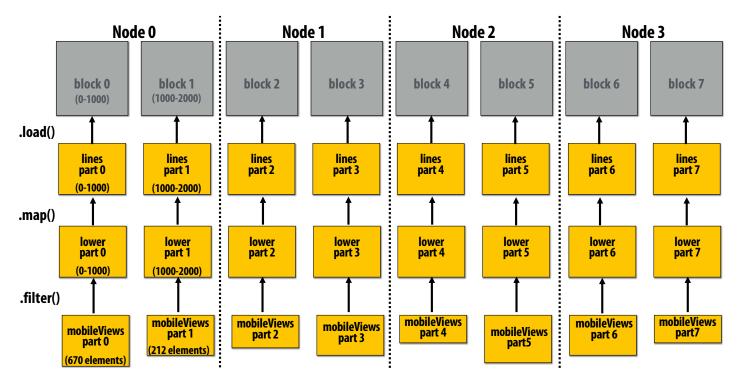

# Wide dependencies

groupByKey:  $RDD[(K,V)] \rightarrow RDD[(K,Seq[V])]$ 

"Make a new RDD where each element is a sequence containing all values from the parent RDD with the same key."

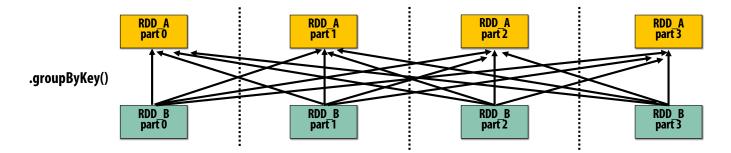

Wide dependencies = each partition of parent RDD referenced by multiple child RDD partitions Challenges:

- Must compute all of RDD\_A before computing RDD\_B
  - Example: groupByKey() may induce all-to-all communication as shown above
- May trigger significant recomputation of ancestor lineage upon node failure (I will address resilience in a few slides)

# Cost of operations depends on partitioning

join:  $RDD[(K,V)], RDD[(K,W)] \rightarrow RDD[(K,(V,W))]$ 

Assume data in RDD\_A and RDD\_B are partitioned by key: hash username to partition id

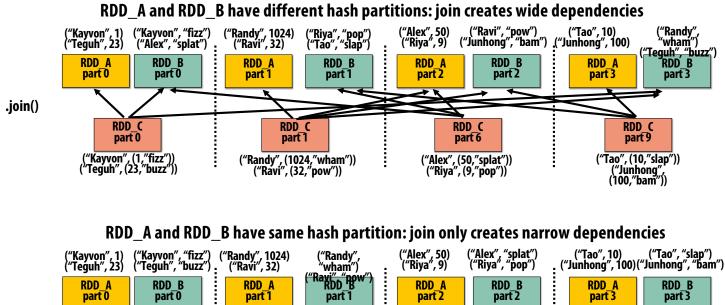

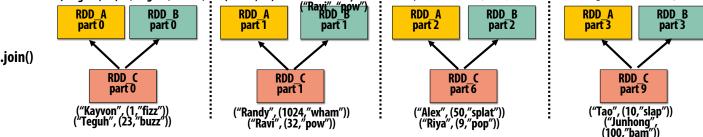

### **PartitionBy() transformation**

#### Inform Spark on how to partition an RDD

- e.g., HashPartitioner, RangePartitioner

```
// create RDD from file system data
val lines = spark.textFile("hdfs://cs149log.txt");
val clientInfo = spark.textFile("hdfs://client_ssupported.txt"); // (useragent, "yes"/"no")
// create RDD using filter() transformation on lines
val mobileViews = lines.filter(x => isMobileClient(x)).map(x => parseUserAgent(x));
// HashPartitioner maps keys to integers
val partitioner = spark.HashPartitioner(100);
// inform Spark of partition
// .persist() also instructs Spark to try to keep dataset in memory
val mobileViewPartitioned = mobileViews.partitionBy(partitioner).persist();
val clientInfoPartitioned = clientInfo.partitionBy(partitioner).persist();
// join useragents with whether they are supported or not supported
// Note: this join only creates narrow dependencies due to the explicit partitioning above
```

```
void joined = mobileViewPartitioned.join(clientInfoPartitioned);
```

- .persist():
  - Inform Spark this RDD's contents should be retained in memory
  - .persist(RELIABLE) = store contents in durable storage (like a checkpoint)

# **PageRank Performance**

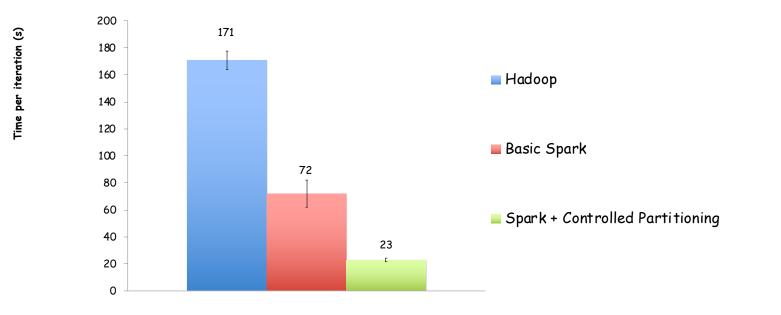

# **Scheduling Spark computations**

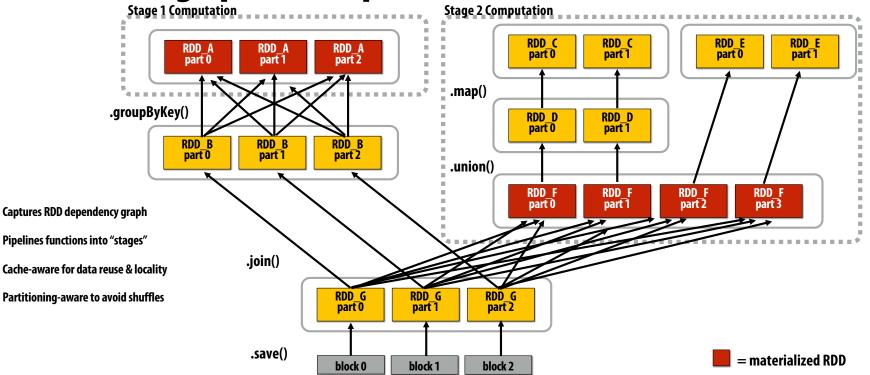

#### Actions (e.g., save()) trigger evaluation of Spark lineage graph.

Stage 1 Computation: do nothing since input already materialized in memory Stage 2 Computation: evaluate map in fused manner, only actually materialize RDD F Stage 3 Computation: execute join (could stream the operation to disk, do not need to materialize )

# Implementing resilience via lineage

- RDD transformations are bulk, deterministic, and functional
  - Implication: runtime can always reconstruct contents of RDD from its lineage (the sequence of transformations used to create it)
  - Lineage is a log of transformations
  - Efficient: since the log records bulk data-parallel operations, overhead of logging is low (compared to logging fine-grained operations, like in a database)

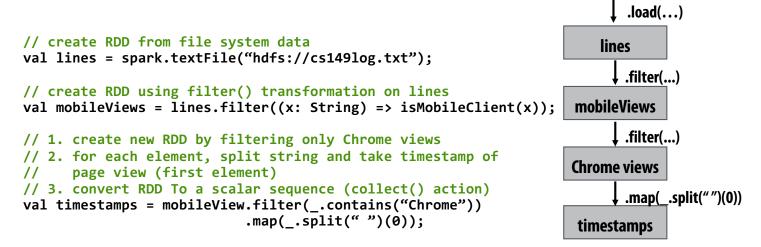

#### Upon node failure: recompute lost RDD partitions from lineage

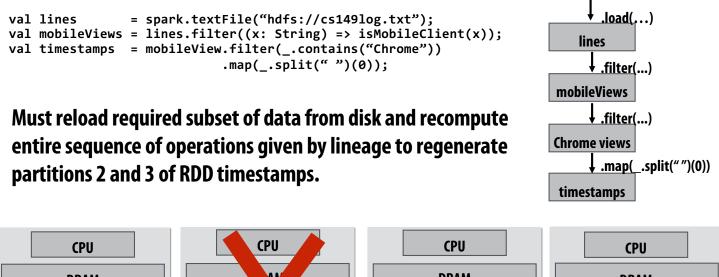

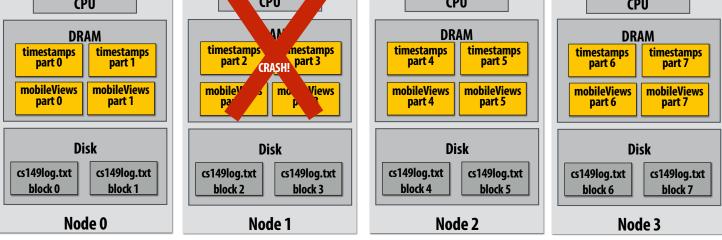

Note: (not shown): file system data is replicated so assume blocks 2 and 3 remain accessible to all nodes

#### Upon node failure: recompute lost RDD partitions from lineage

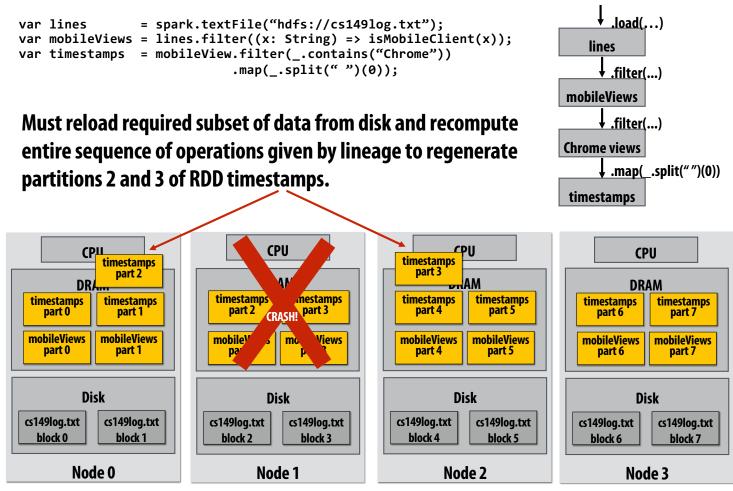

Note: (not shown): file system data is replicated so assume blocks 2 and 3 remain accessible to all nodes

### Spark performance

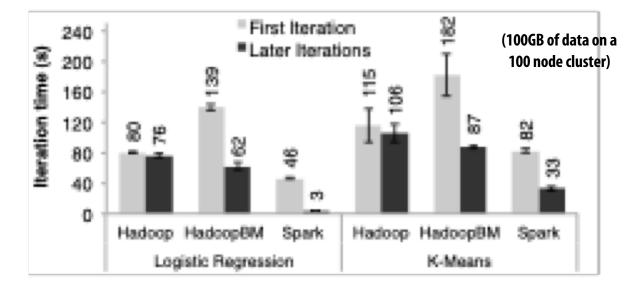

HadoopBM = Hadoop Binary In-Memory (convert text input to binary, store in in-memory version of HDFS) Q. Wait, the baseline parses text input in each iteration of an iterative algorithm? A. Yes.

Anything else puzzling here?

HadoopBM's first iteration is slow because it runs an extra Hadoop job to copy binary form of input data to in memory HDFS

Accessing data from HDFS, even if in memory, has high overhead:

- Multiple mem copies in file system + a checksum
- Conversion from serialized form to Java object

# **Caution: "scale out" is not the entire story**

- Distributed systems designed for cloud execution address many difficult challenges, and have been instrumental in the explosion of "big-data" computing and large-scale analytics
  - Scale-out parallelism to many machines
  - Resiliency in the face of failures
  - Complexity of managing clusters of machines
- But scale out is not the whole story:

|                     |                                      | age nam     | 1          |       |                   |       |            |      |
|---------------------|--------------------------------------|-------------|------------|-------|-------------------|-------|------------|------|
| scalable system     | cores                                | twitter     | uk-2007-05 | name  | twitter_rv [11]   | uk-20 | 007-05 [4] |      |
| GraphChi [10]       | 2                                    | 3160s       | 6972s      | node  | ,,                |       | 5,896,555  |      |
| Stratosphere [6]    | 16                                   | 2250s       | -          | edges |                   | 3,73  | 8,733,648  |      |
| X-Stream [17]       | 16                                   | 1488s       | -          | size  | 5.76GB            |       | 14.72GB    |      |
| Spark [8]           | 128                                  | 857s        | 1759s      |       |                   |       |            |      |
| Giraph [8]          | 128                                  | 596s        | 1235s      |       |                   |       |            |      |
| GraphLab [8]        | 128                                  | 249s        | 833s       |       |                   |       |            |      |
| GraphX [8]          | 128                                  | 419s        | 462s       |       |                   |       |            |      |
| Single thread (SSD) | 1                                    | 300s        | 651s       |       |                   |       |            |      |
| Single thread (RAM) | 1                                    | 275s        | -          | Ve    | rtex order (SSD)  | 1     | 300s       | 651s |
|                     | Further optimization of the baseline |             |            |       | rtex order (RAM)  | 1     | 275s       | -    |
|                     |                                      |             |            |       | lbert order (SSD) | 1     | 242s       | 256s |
|                     |                                      |             |            | Hi    | lbert order (RAM) | 1     | 110s       | -    |
|                     | prought t                            | ime down to |            |       |                   |       |            |      |

#### 20 Iterations of Page Rank

["Scalability! At what COST?" McSherry et al. HotOS 2015]

### Caution: "scale out" is not the entire story

#### Label Propagation

[McSherry et al. HotOS 2015]

| scalable system     | cores | twitter | uk-2007-05   |
|---------------------|-------|---------|--------------|
| Stratosphere [6]    | 16    | 950s    | -            |
| X-Stream [17]       | 16    | 1159s   | -            |
| Spark [8]           | 128   | 1784s   | $\geq 8000s$ |
| Giraph [8]          | 128   | 200s    | $\geq 8000s$ |
| GraphLab [8]        | 128   | 242s    | 714s         |
| GraphX [8]          | 128   | 251s    | 800s         |
| Single thread (SSD) | 1     | 153s    | 417s         |

from McSherry 2015:

"The published work on big data systems has fetishized scalability as the most important feature of a distributed data processing platform. While nearly all such publications detail their system's impressive scalability, few directly evaluate their absolute performance against reasonable benchmarks. To what degree are these systems truly improving performance, as opposed to parallelizing overheads that they themselves introduce?"

cost = "Configuration that Outperforms a Single Thread"

Perhaps surprisingly, many published systems have unbounded COST—i.e., no configuration outperforms the best single-threaded implementation—for all of the problems to which they have been applied.

BID Data Suite (1 GPU accelerated node)

[Canny and Zhao, KDD 13]

#### Page Rank

| System      | Graph VxE | Time(s) | Gflops | Procs |  |
|-------------|-----------|---------|--------|-------|--|
| Hadoop      | ?x1.1B    | 198     | 0.015  | 50x8  |  |
| Spark       | 40Mx1.5B  | 97.4    | 0.03   | 50x2  |  |
| Twister     | 50Mx1.4B  | 36      | 0.09   | 60x4  |  |
| PowerGraph  | 40Mx1.4B  | 3.6     | 0.8    | 64x8  |  |
| BIDMat      | 60Mx1.4B  | 6       | 0.5    | 1x8   |  |
| BIDMat+disk | 60Mx1.4B  | 24      | 0.16   | 1x8   |  |

#### Latency Dirichlet Allocation (LDA)

| System     | Docs/hr | Gflops | Procs |
|------------|---------|--------|-------|
| Smola[15]  | 1.6M    | 0.5    | 100x8 |
| PowerGraph | 1.1M    | 0.3    | 64x16 |
| BIDMach    | 3.6M    | -30    | 1x8x1 |

# **Performance improvements to Spark**

- With increasing DRAM sizes and faster persistent storage (SSD), there is interest in improving the CPU utilization of Spark applications
  - Goal: reduce "COST"
- Efforts looking at adding efficient code generation to Spark ecosystem (e.g., generate SIMD kernels, target accelerators like GPUs, etc.) to close the gap on single node performance
  - RDD storage layouts must change to enable high-performance SIMD processing (e.g., struct of arrays instead of array of structs)
  - See Spark's Project Tungsten, Weld [Palkar Cidr '17], IBM's SparkGPU
- High-performance computing ideas are influencing design of future performanceoriented distributed systems
  - Conversely: the scientific computing community has a lot to learn from the distributed computing community about elasticity and utility computing

# Spark summary

- Introduces opaque sequence abstraction (RDD) to encapsulate intermediates of cluster computations (previously... frameworks like Hadoop/MapReduce stored intermediates in the file system)
  - Observation: "files are a poor abstraction for intermediate variables in largescale data-parallel programs"
  - RDDs are read-only, and created by deterministic data-parallel operators
  - Lineage tracked and used for locality-aware scheduling and fault-tolerance (allows recomputation of partitions of RDD on failure, rather than restore from checkpoint \*)
    - Bulk operations allow overhead of lineage tracking (logging) to be low.
- Simple, versatile abstraction upon which many domain-specific distributed computing frameworks are being implemented.
  - See Apache Spark project: <u>spark.apache.org</u>

# **Modern Spark ecosystem**

Compelling feature: enables integration/composition of multiple domain-specific frameworks (since all collections implemented under the hood with RDDs and scheduled using Spark scheduler)

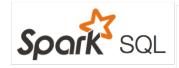

sqlCtx = new HiveContext(sc)
results = sqlCtx.sql(
 "SELECT \* FROM people")
names = results.map(lambda p: p.name)

Interleave computation and database query Can apply transformations to RDDs produced by SQL queries

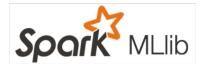

Machine learning library build on top of Spark abstractions.

points = spark.textFile("hdfs://...")
 .map(parsePoint)

model = KMeans.train(points, k=10)

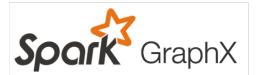

GraphLab-like library built on top of Spark abstractions.

```
graph = Graph(vertices, edges)
messages = spark.textFile("hdfs://...")
graph2 = graph.joinVertices(messages) {
  (id, vertex, msg) => ...
}
```